## netwrix

# Netwrix Auditor Release Notes

Version: 8.5 10/20/2016

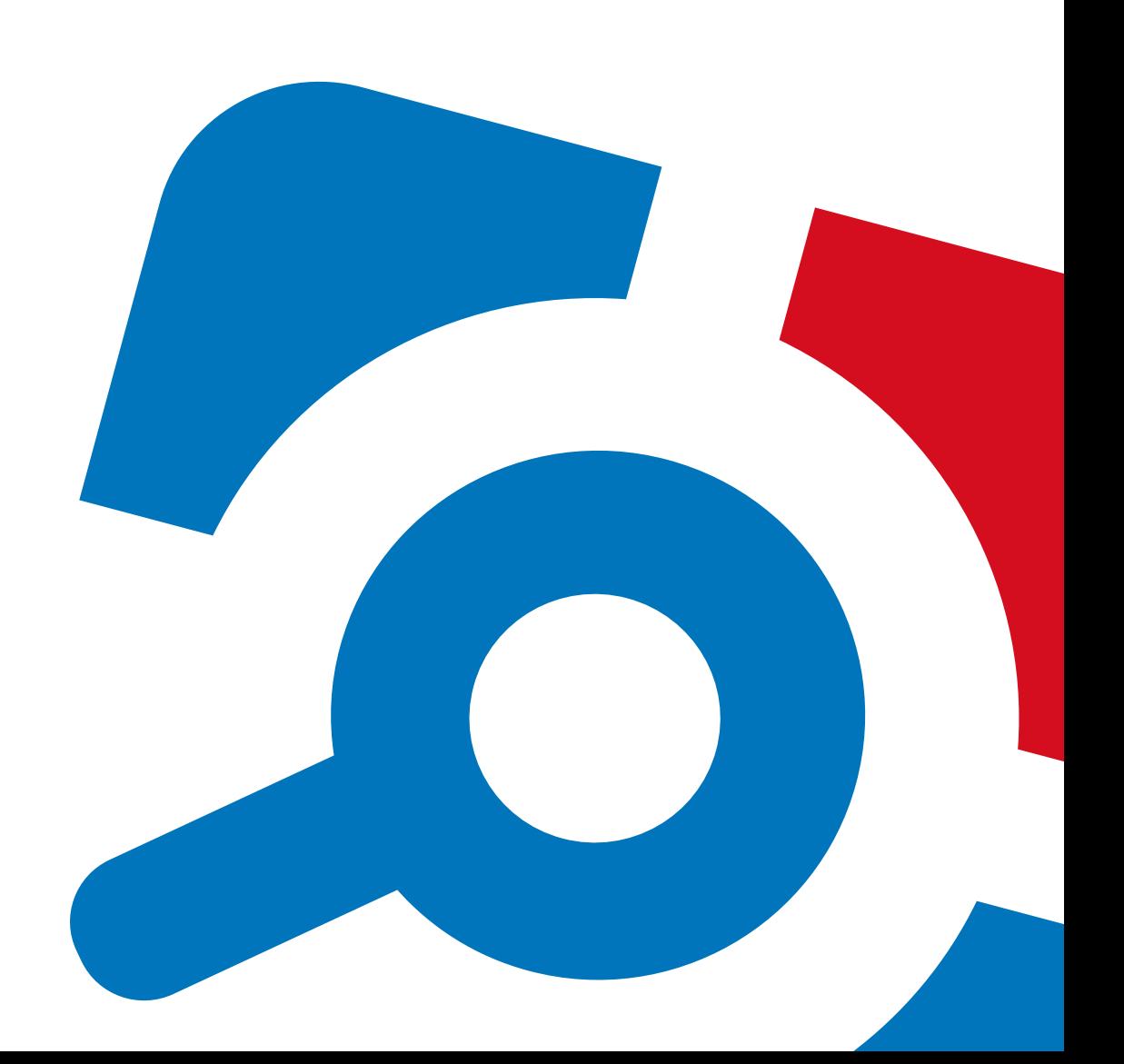

#### **Legal Notice**

The information in this publication is furnished for information use only, and does not constitute a commitment from Netwrix Corporation of any features or functions, as this publication may describe features or functionality not applicable to the product release or version you are using. Netwrix makes no representations or warranties about the Software beyond what is provided in the License Agreement. Netwrix Corporation assumes no responsibility or liability for the accuracy of the information presented, which is subject to change without notice. If you believe there is an error in this publication, please report it to us in writing.

Netwrix is a registered trademark of Netwrix Corporation. The Netwrix logo and all other Netwrix product or service names and slogans are registered trademarks or trademarks of Netwrix Corporation. Microsoft, Active Directory, Exchange, Exchange Online, Office 365, SharePoint, SQL Server, Windows, and Windows Server are either registered trademarks or trademarks of Microsoft Corporation in the United States and/or other countries. All other trademarks and registered trademarks are property of their respective owners.

#### **Disclaimers**

This document may contain information regarding the use and installation of non-Netwrix products. Please note that this information is provided as a courtesy to assist you. While Netwrix tries to ensure that this information accurately reflects the information provided by the supplier, please refer to the materials provided with any non-Netwrix product and contact the supplier for confirmation. Netwrix Corporation assumes no responsibility or liability for incorrect or incomplete information provided about non-Netwrix products.

© 2016 Netwrix Corporation.

All rights reserved.

## **Table of Contents**

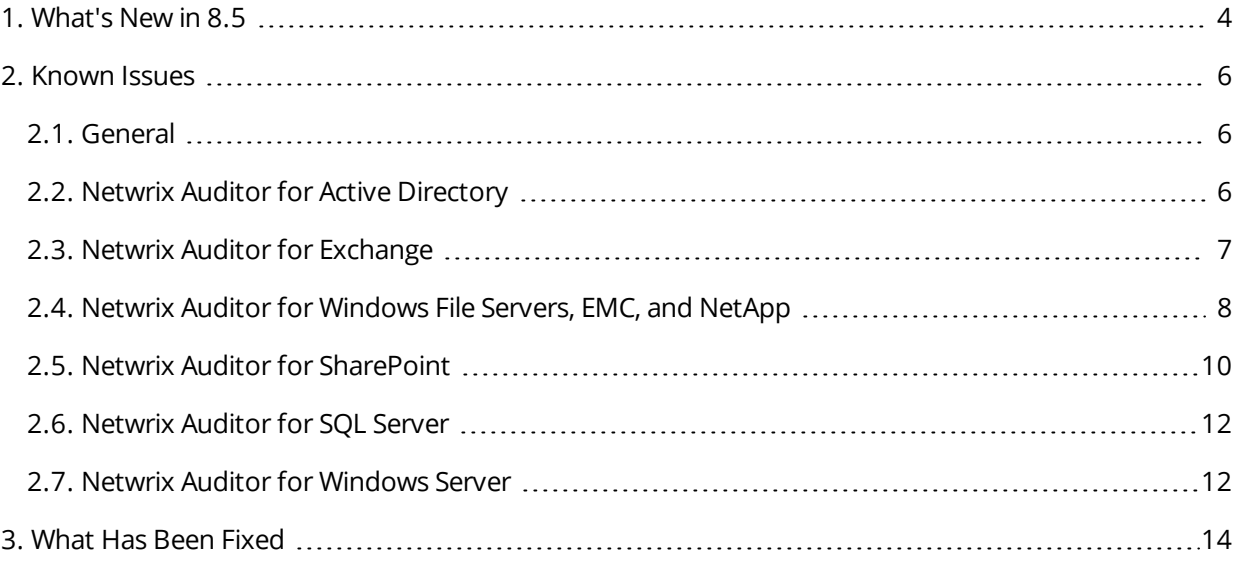

## <span id="page-3-0"></span>**1. What's New in 8.5**

Detect & Investigate Abnormal User Behavior with 360-degree Visibility

#### **The only visibility and governance platform** for hybrid cloud IT infrastructures

#### **#completevisibility** into activity across hybrid cloud IT infrastructures for threat detection and data access governance

#### **New: Secure identities and data in the cloud**

<sup>l</sup> **Azure AD:**

Solidify AD security—even if your identities reside in the cloud. The all-new **Netwrix Auditor for Azure AD** delivers actionable intelligence about what's going on in Azure Active Directory, enabling you to detect and investigate unauthorized changes to security settings, privilege escalation and suspicious access to Azure applications in time to make a difference.

<sup>l</sup> **Office 365:**

Support your move to the cloud with proper security controls over your SharePoint data. The enhanced **Netwrix Auditor for Office 365** provides security intelligence about user behavior in SharePoint Online, so you can easily identify inappropriate data access and promptly take steps to prevent leaks of sensitive information.

#### **New: Protect your structured data against exfiltration**

<sup>l</sup> **Oracle Database:**

In addition to visibility into unstructured data, gain control over database activity to detect, investigate and remediate threats to structured data. The new **Netwrix Auditor for Oracle Database** gives you visibility you can trust into what users and DBAs are doing in your Oracle databases, so you can quickly spot anomalous behavior and take corrective or preventive actions before a data breach occurs.

<sup>l</sup> **SQL Server:**

Harden the security of data in your Microsoft SQL environment. The enhanced **Netwrix Auditor for SQL Server** strengthens your control over highly privileged users, giving you confidence that you can detect any unauthorized access to your SQL databases.

#### **New: User Behavior and Blind Spot Analysis—Detect insider threats or external attacks in progress**

Spot anomalous access attempts, suspicious activity and abusive user behavior across multiple systems that would otherwise go unnoticed. With Netwrix Auditor, you can detect insider threats and cyberattacks, identify bad actors and respond to incidents efficiently. The new **User Behavior and Blind Spot Analysis** capability enables you to easily answer questions such as:

- Has there been any abnormal access to sensitive data?
- Is anyone accessing stale data?
- Have there been any unusual spikes in failed activity?
- Who is active outside of business hours and what are they doing?
- Has anyone put harmful files on corporate data storage?
- Are there any files likely to contain credentials, Social Security numbers, PHI or other sensitive data?

… and more.

#### **New: Add-on Store—Fully leverage your IT security ecosystem through seamless, bi-directional integration**

Maximize the value of your existing security applications by feeding them granular audit data from Netwrix Auditor. Visit the Netwrix Auditor Add-on Store to discover new free add-ons for integrating with SIEM systems, such as Splunk, IBM Security QRadar, AlienVault USM, Solarwinds Log & Event Manager, Intel Security and LogRhythm.

**+ More than 20 additional enhancements** that improve usability, performance and scalability

<span id="page-5-1"></span><span id="page-5-0"></span>This section provides a list of all currently known issues that customers may experience with Netwrix Auditor 8.5. For each issue, there is a brief description and a workaround or a comment if available.

### **2.1. General**

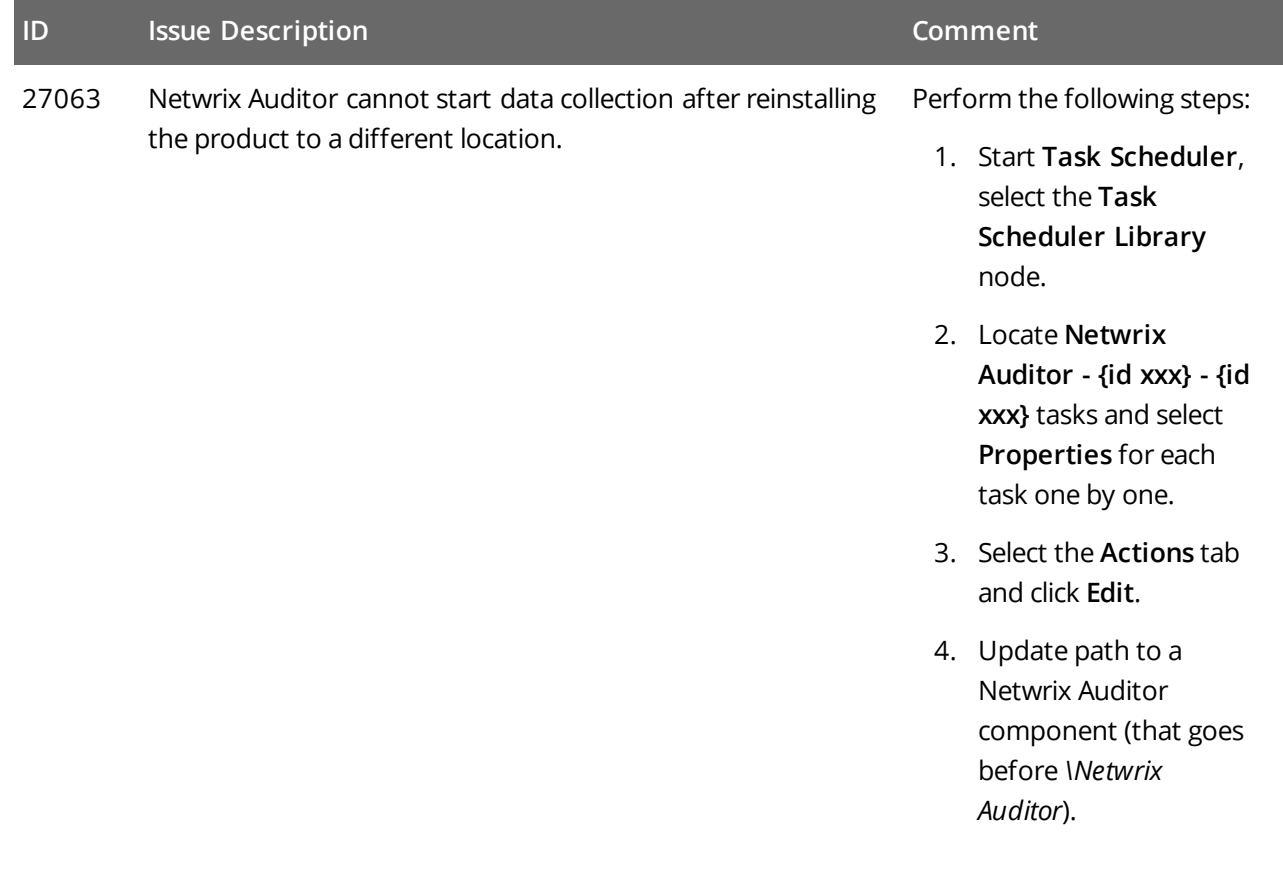

### <span id="page-5-2"></span>**2.2. Netwrix Auditor for Active Directory**

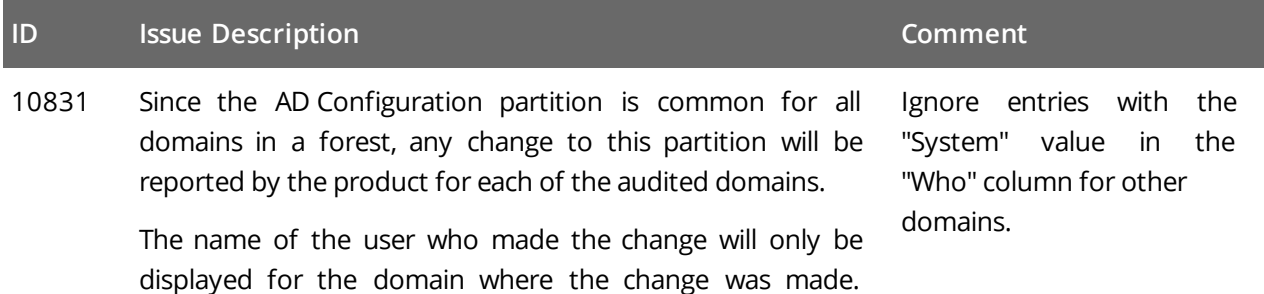

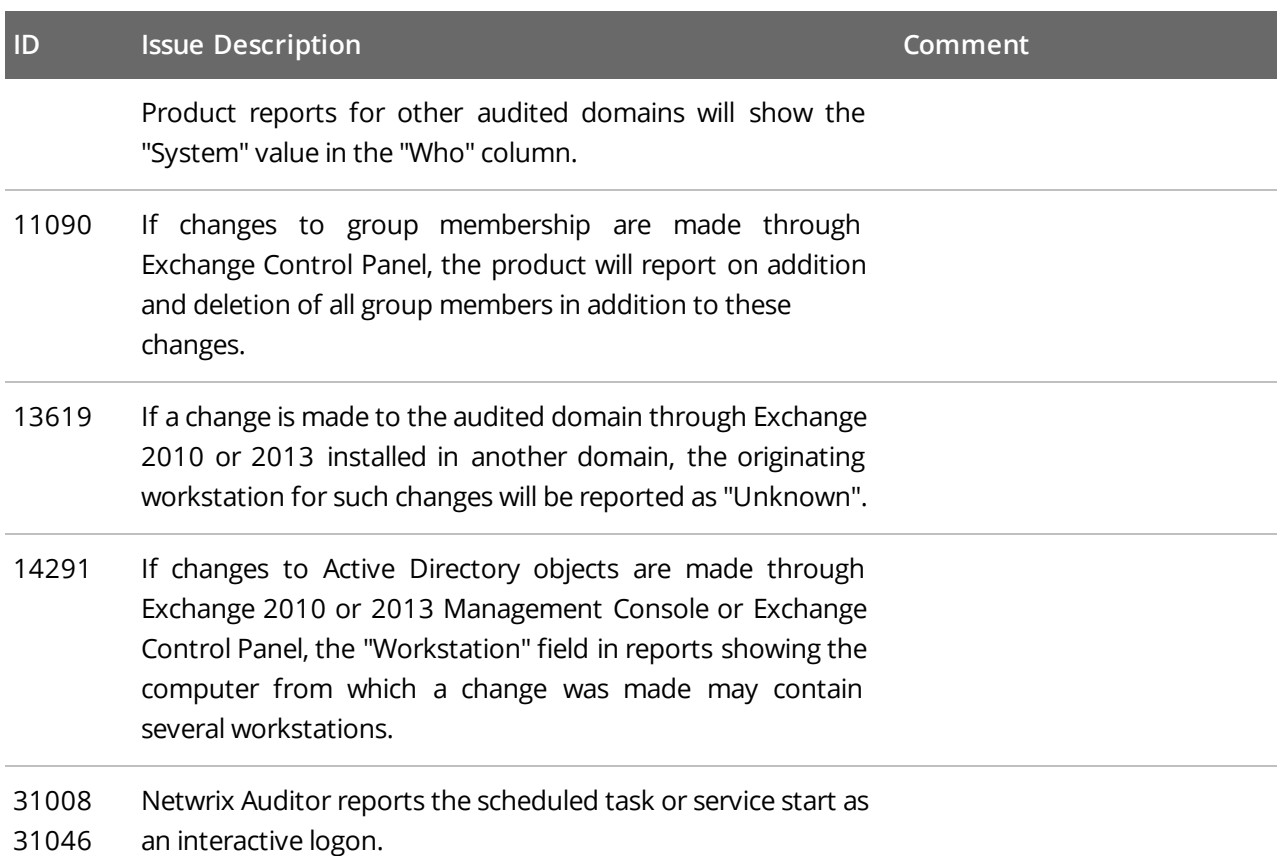

### <span id="page-6-0"></span>**2.3. Netwrix Auditor for Exchange**

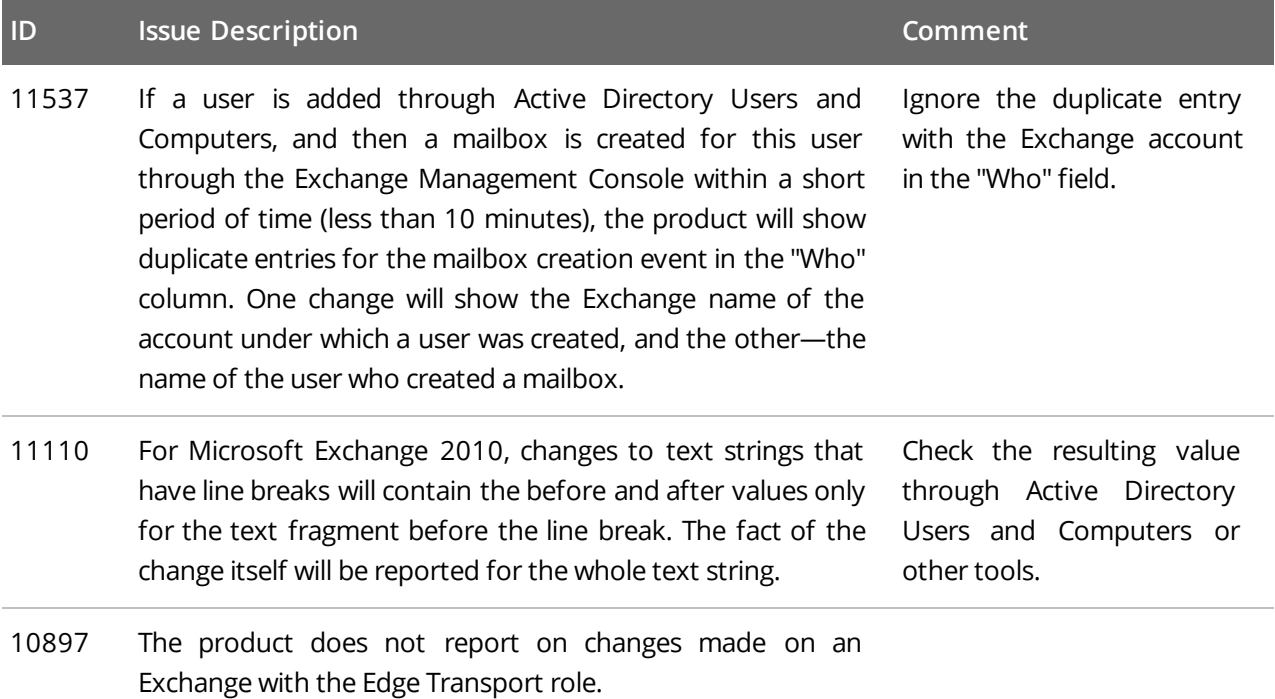

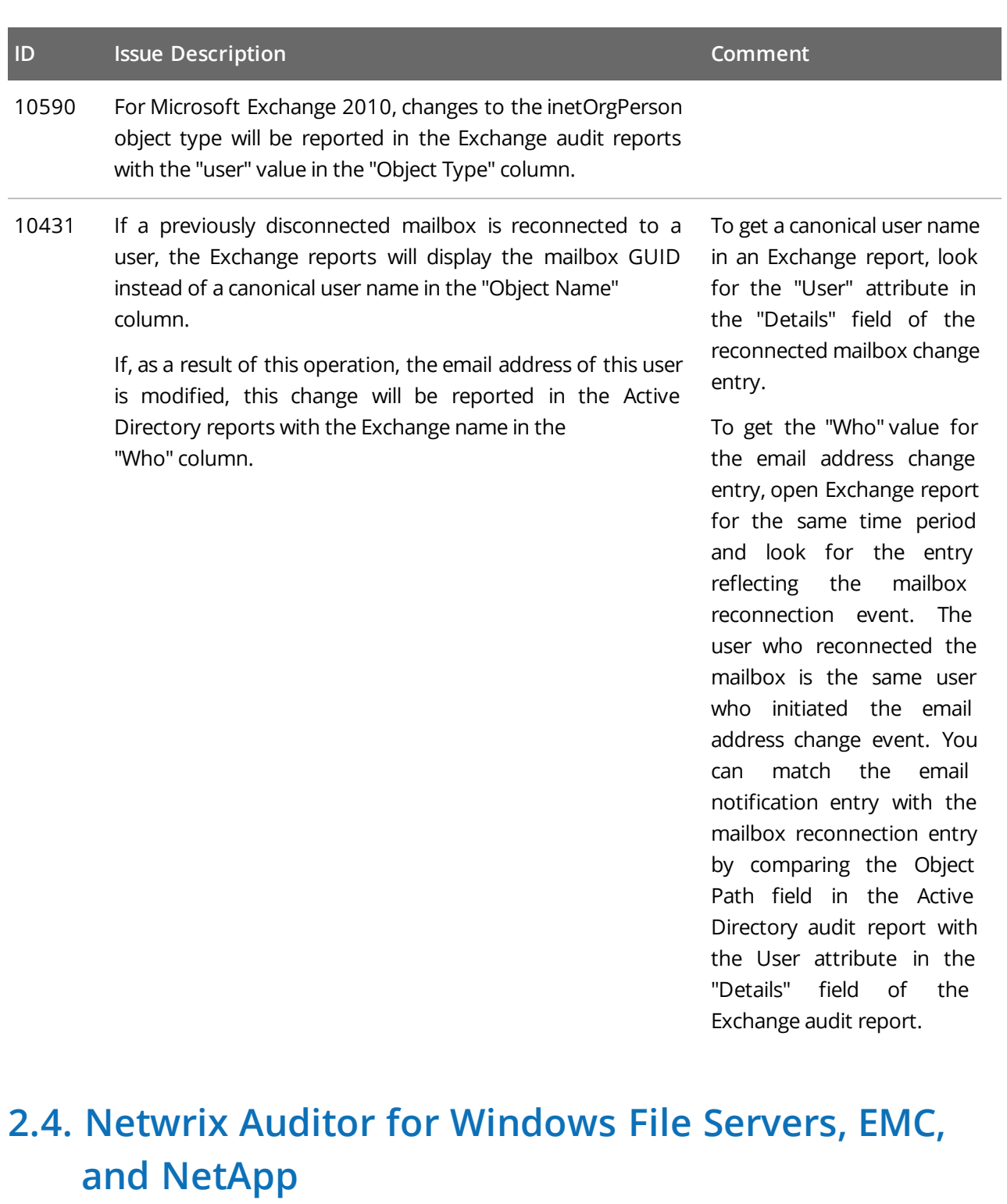

<span id="page-7-0"></span>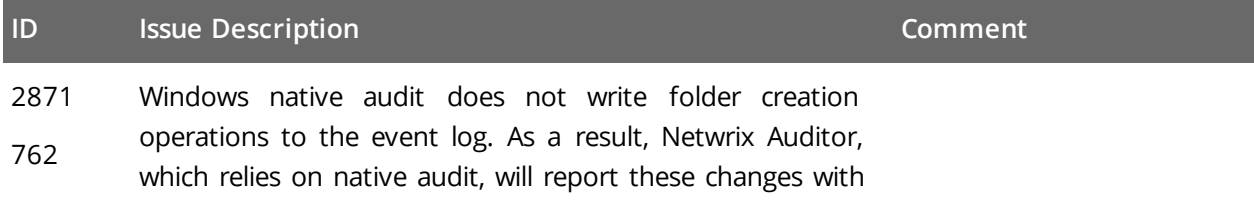

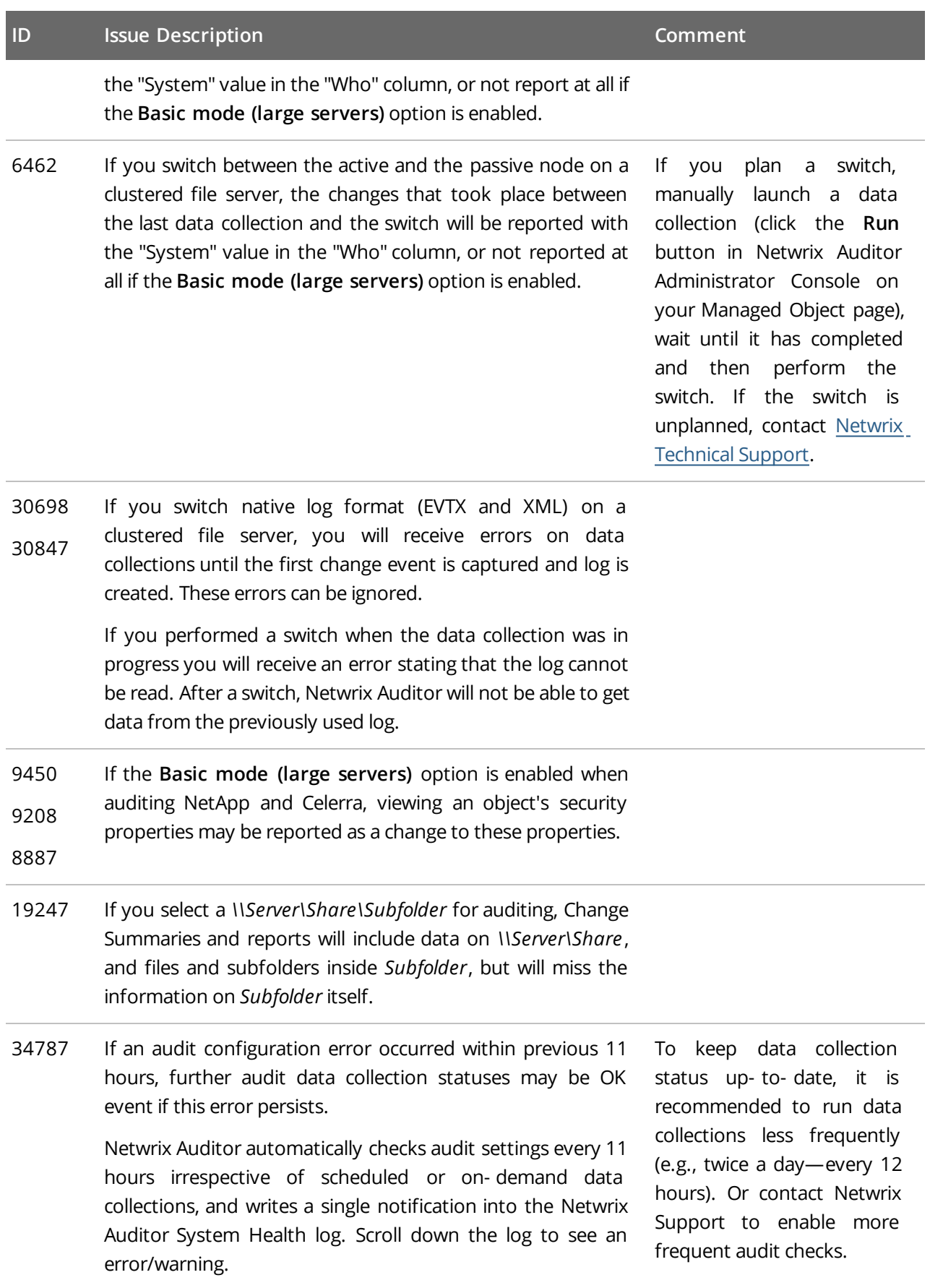

### **ID Issue Description Comment**

To resolve audit configuration error:

- $\bullet$  Enable automatic audit configuration.
- $\bullet$  Fix the error manually if this error is related to insufficient object permissions.
- $\bullet$  Add a problem object to omitcollect.txt to skip it from processing and auditing.

### <span id="page-9-0"></span>**2.5. Netwrix Auditor for SharePoint**

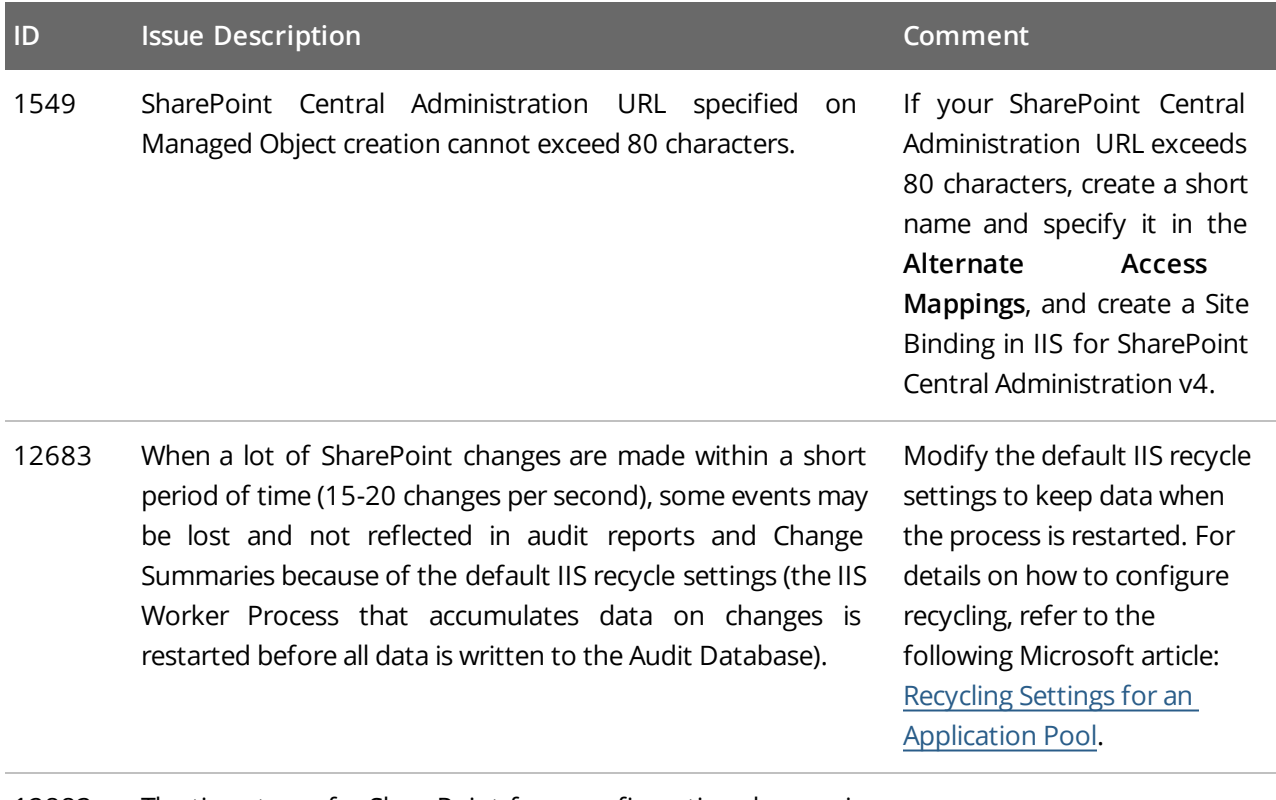

12883 The timestamp for SharePoint farm configuration changes in audit reports and email Change Summaries is the time when Netwrix Auditor generates the daily Change Summary, not the actual event time.

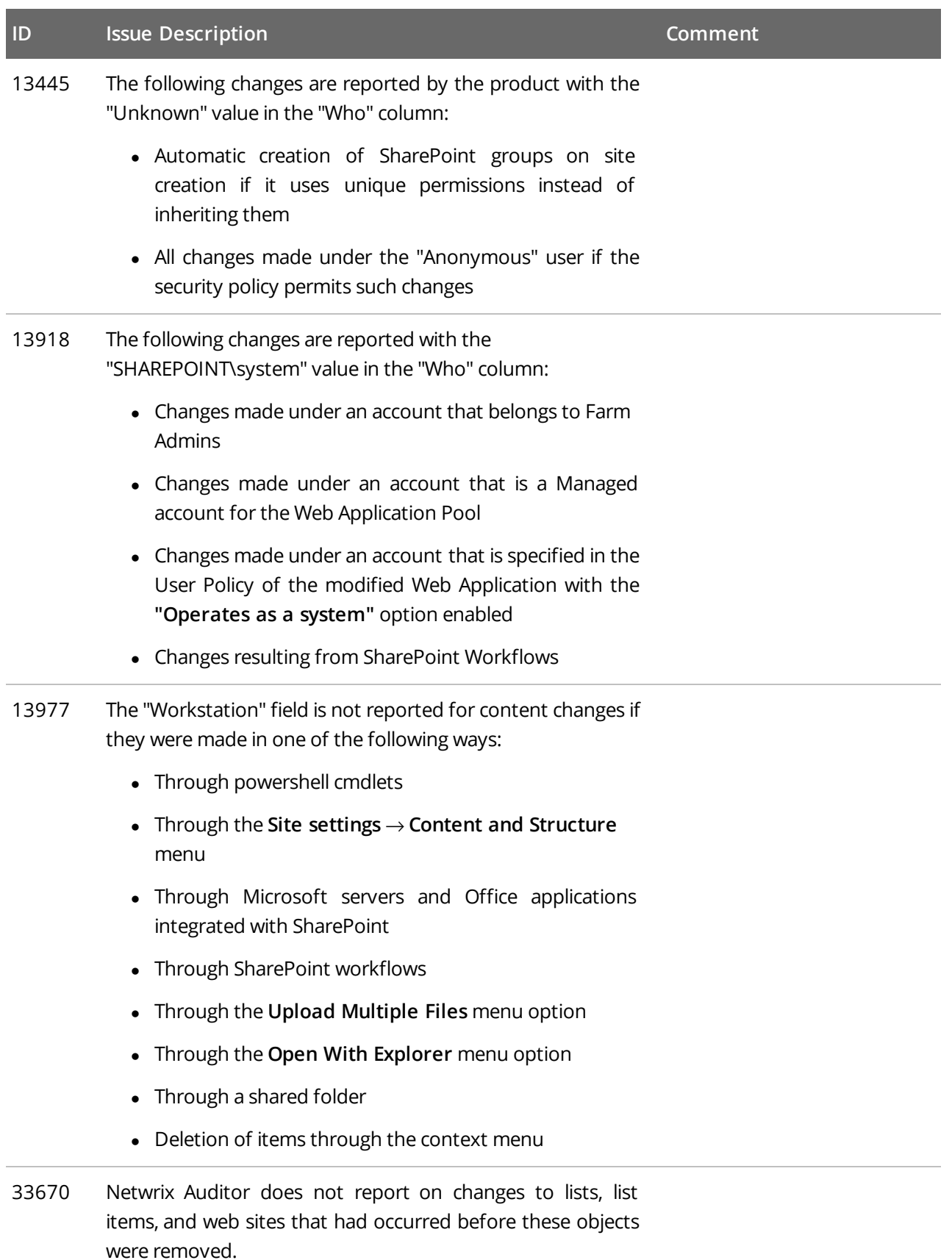

### <span id="page-11-0"></span>**2.6. Netwrix Auditor for SQL Server**

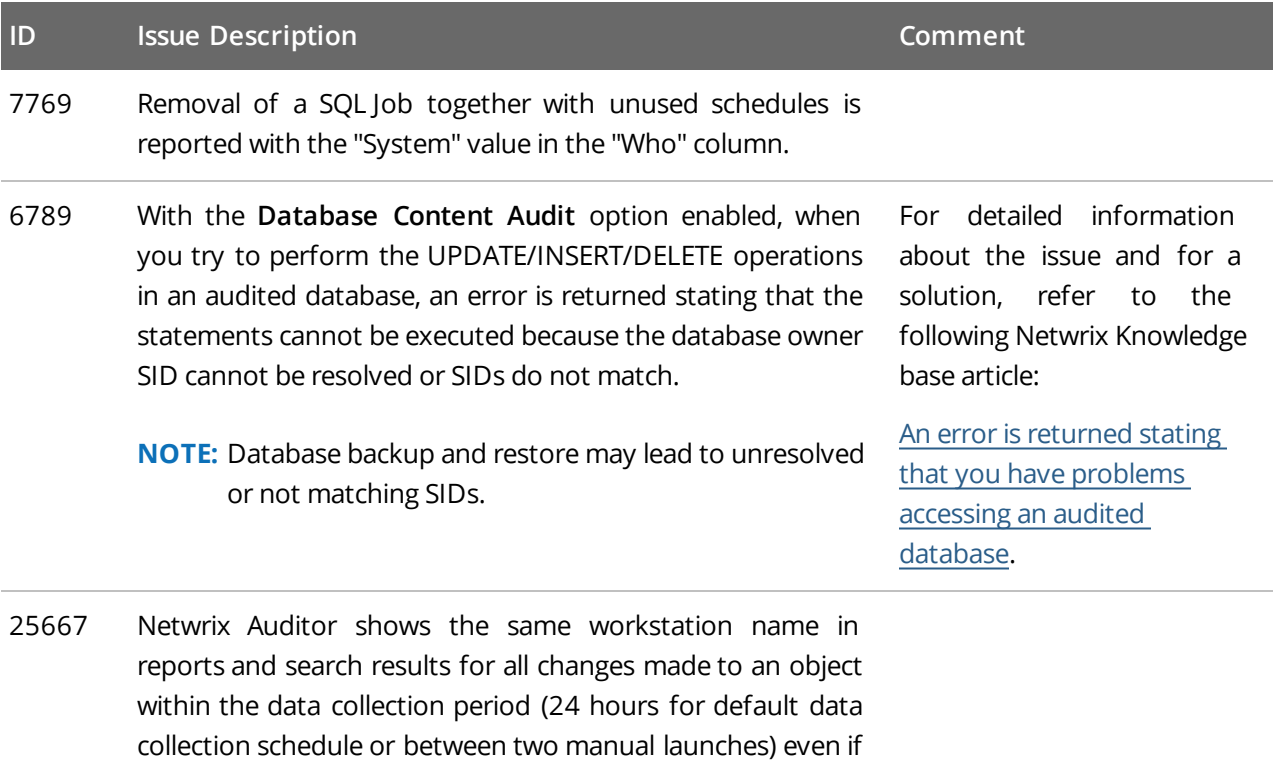

**2.7. Netwrix Auditor for Windows Server**

changes were made by different users and from different

<span id="page-11-1"></span>workstations.

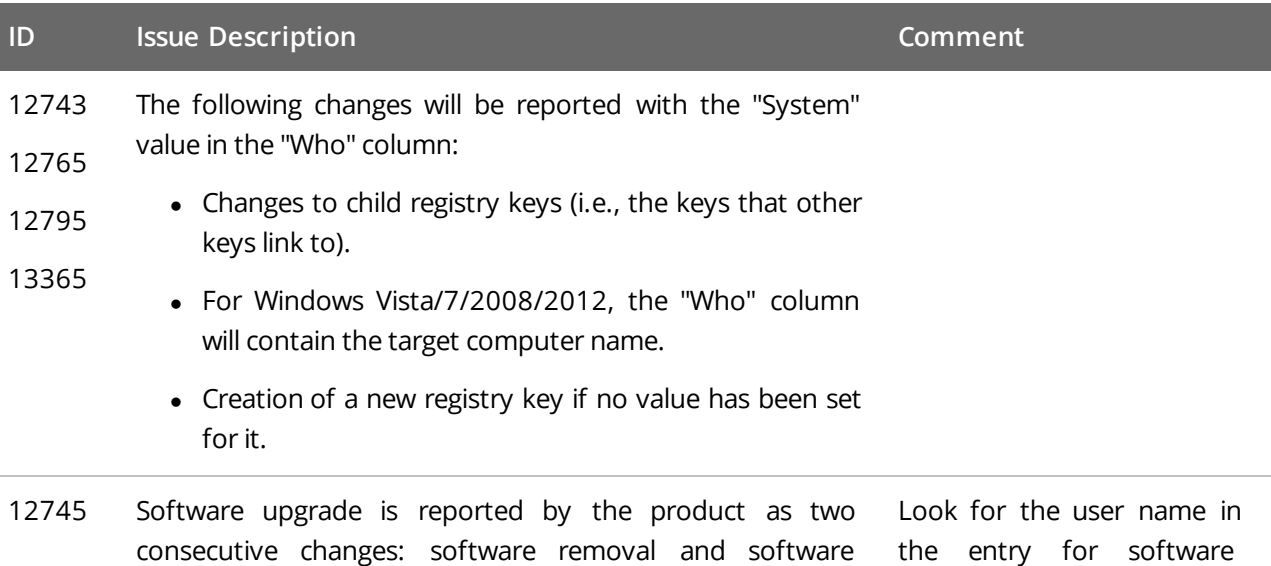

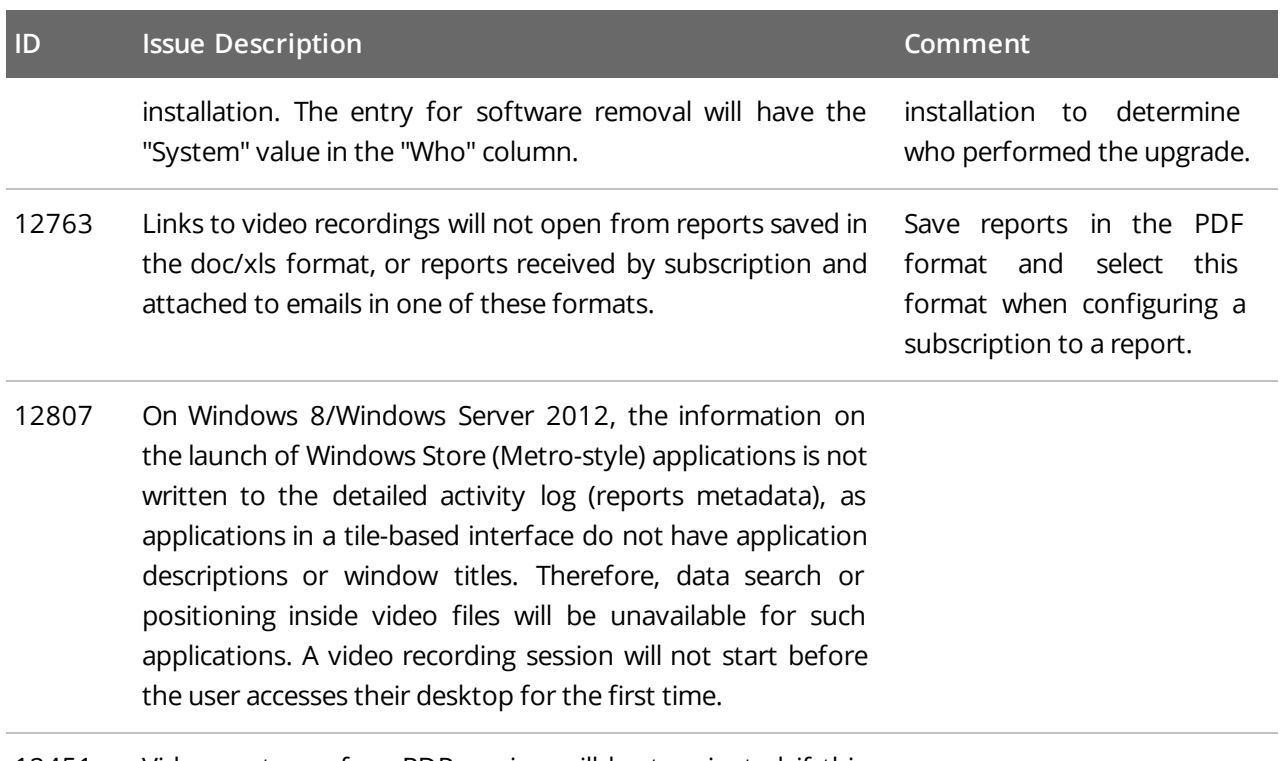

12451 Video capture of an RDP session will be terminated if this session is taken over by another user.

## <span id="page-13-0"></span>**3. What Has Been Fixed**

This section lists all issues that have been fixed in Netwrix Auditor 8.5.

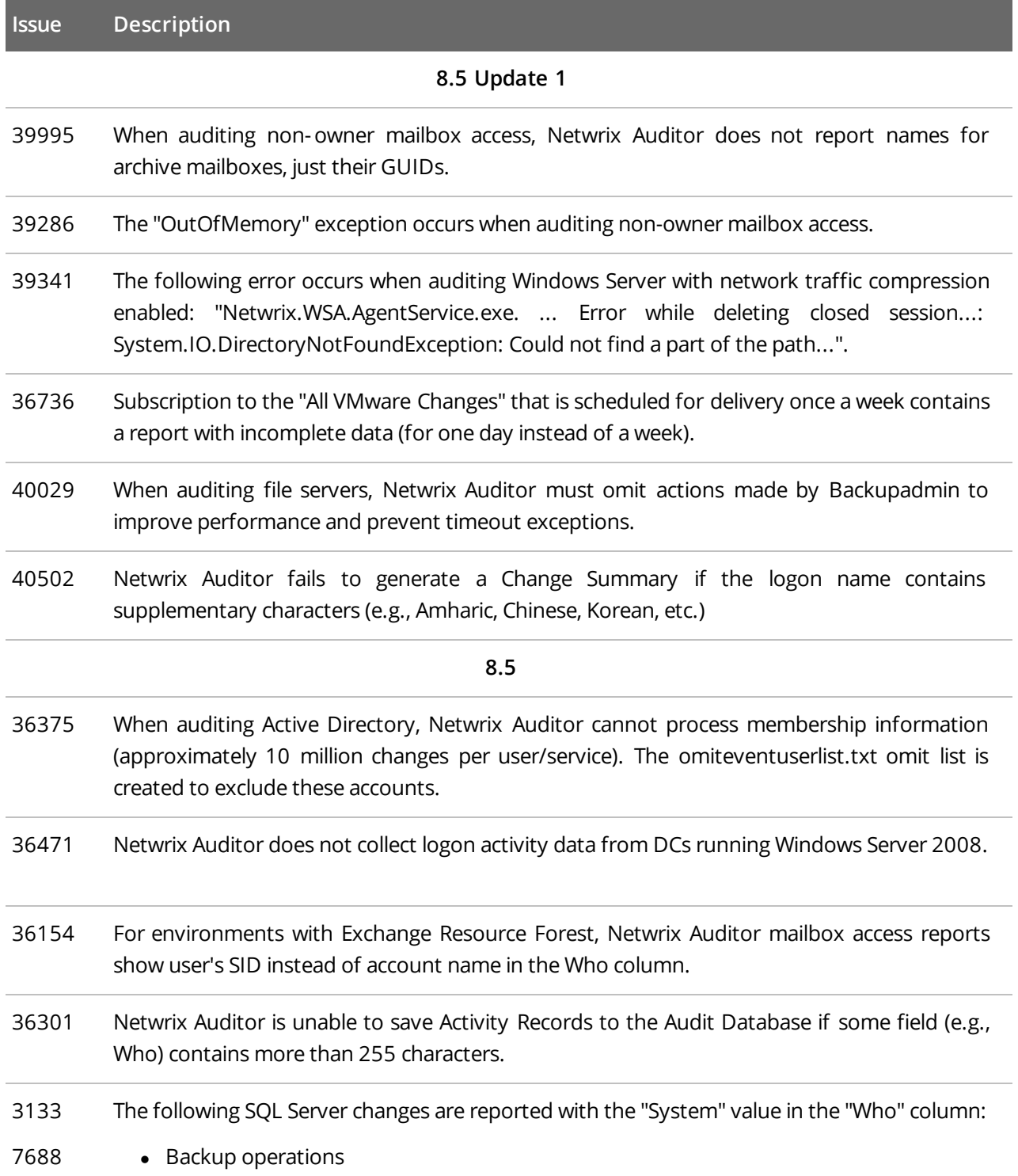

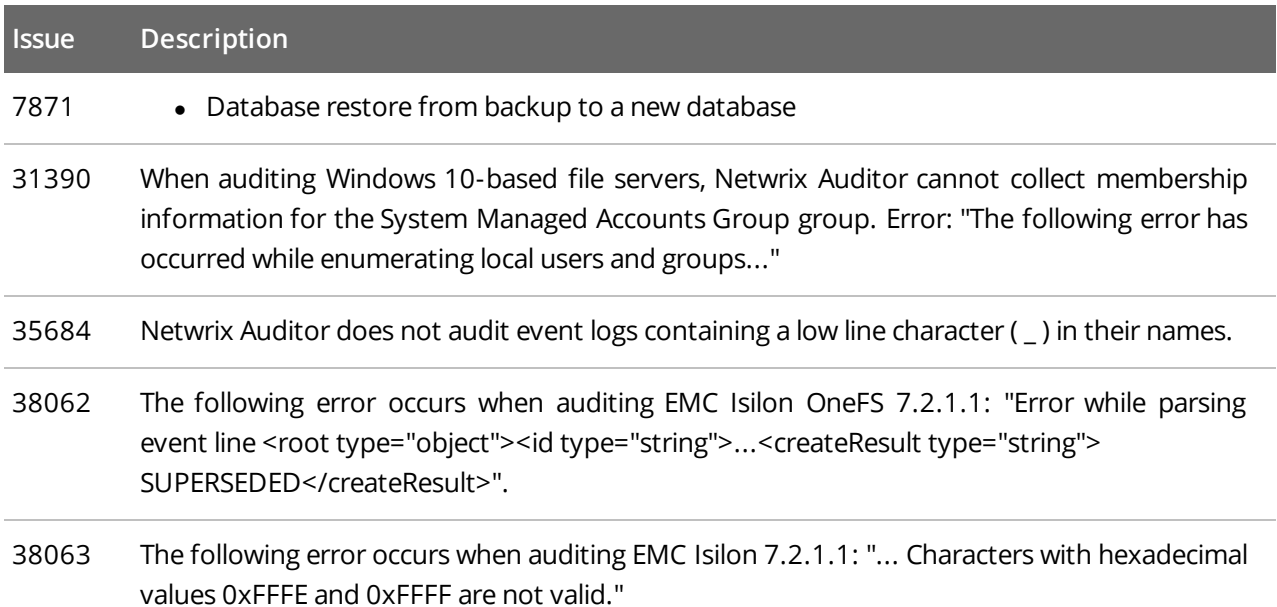